# RadFrac – Designing a rigorous separation tower

Maurizio Fermeglia [Maurizio.fermeglia@units.it](mailto:Maurizio.fermeglia@units.it) Department of Engineering & **Architecture** University of Trieste

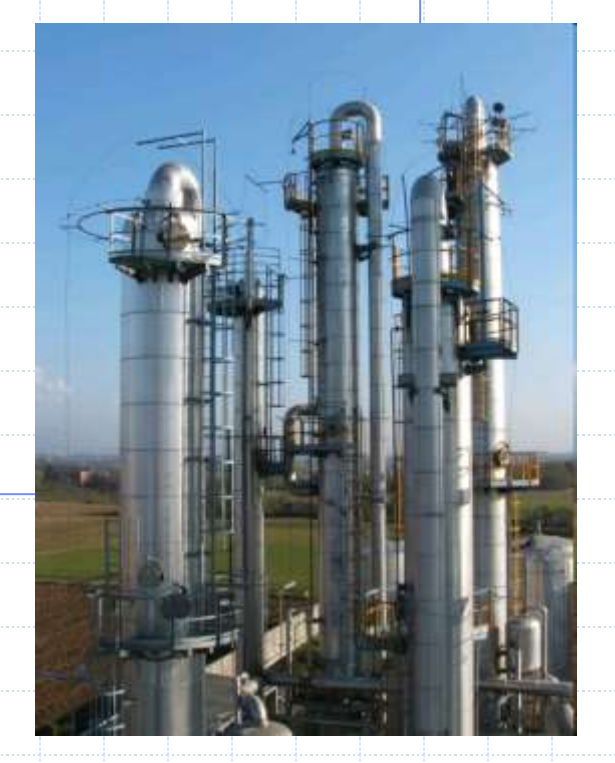

# Agenda

## ◆ RadFrac in ASPEN+

- Setup
- Results
- Plotting results
- Distillation shortcut methods
- Design specifications
- **◆ Examples** 
	- **Binary Methanol water distillation**
	- Multicomponent distillation
	- Extractive distillation

# **Objectives**

- Understand the requirements for designing a rigorous separation column, starting from shortcut methods
- Enter the minimum input required for the RadFrac fractional model
- Implement Design Specification
- Introduce column efficiency and hydraulic calculations

# RadFrac in Aspen Plus

## ◆ Vapor-Liquid or Vapor-Liquid-Liquid phase simulation of:

- Ordinary distillation
- Absorption, reboiled absorption
- Stripping, reboiled stripping
- Azeotropic distillation
- Reactive distillation

## **◆ Configuration options:**

- Any number of feeds
- Any number of side draws
- Total liquid draw off and pumparounds
- Any number of heaters
- Any number of decanters

## **RADFRAC**

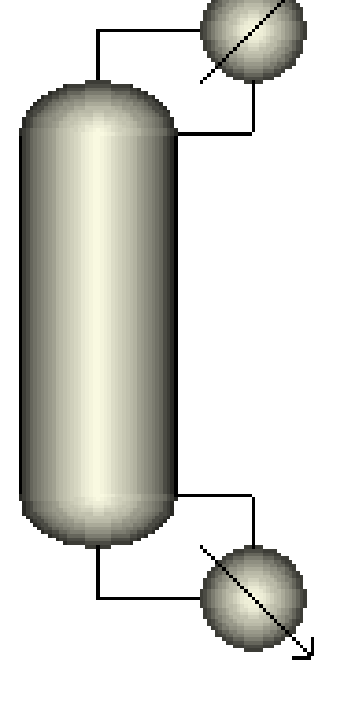

#### Process Simulation – Maurizio Fermeglia Trieste, 22 November, 2021 - slide 5 RadFrac Flowsheet Connectivity **Decanter** Vapor Distillate Heat Liquid distillate Water distillate Side products Pseudo Streams Feed Return Product **Heat Bottoms** Bottom Stage or Reboiler Heat Duty Heat  $-$ **Heat Heat** Pumparound Feed Top-Stage or Condenser Heat Duty Boil-up Reflux 1 N-stage Legend: Optional stream Heat stream Material Stream

# RadFrac Setup Configuration Sheet

#### ◆ Specify:

- Calculation Type: Equilibrium, Rate-Based
- Number of stages
- Condenser and reboiler configuration: Total, Partial, Kettle, Thermosyphon, etc...
- Valid Phases
- **Convergence**
- Column operating specifications: Distillate Rate, Reflux Ratio, Distillate to Feed Ration, Condenser/Reboiler Duty, etc.

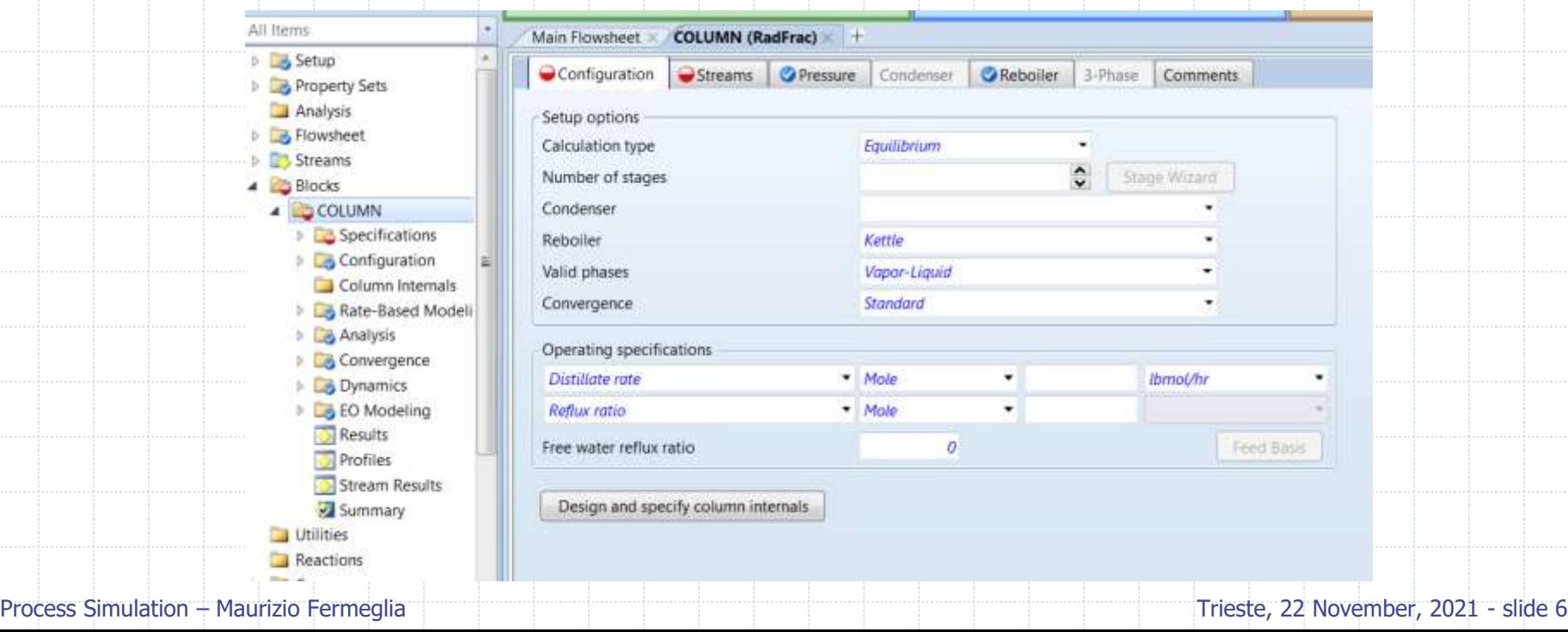

# RadFrac Setup Streams Sheet

## ◆ Specify:

- Feed stage location
- Feed stream convention: Above stage, On-Stage, On-Stage-Liquid, On-Stage-Vapor, Decanter (for VLL calculations only)
- Bottom and overhead product streams
- Side products

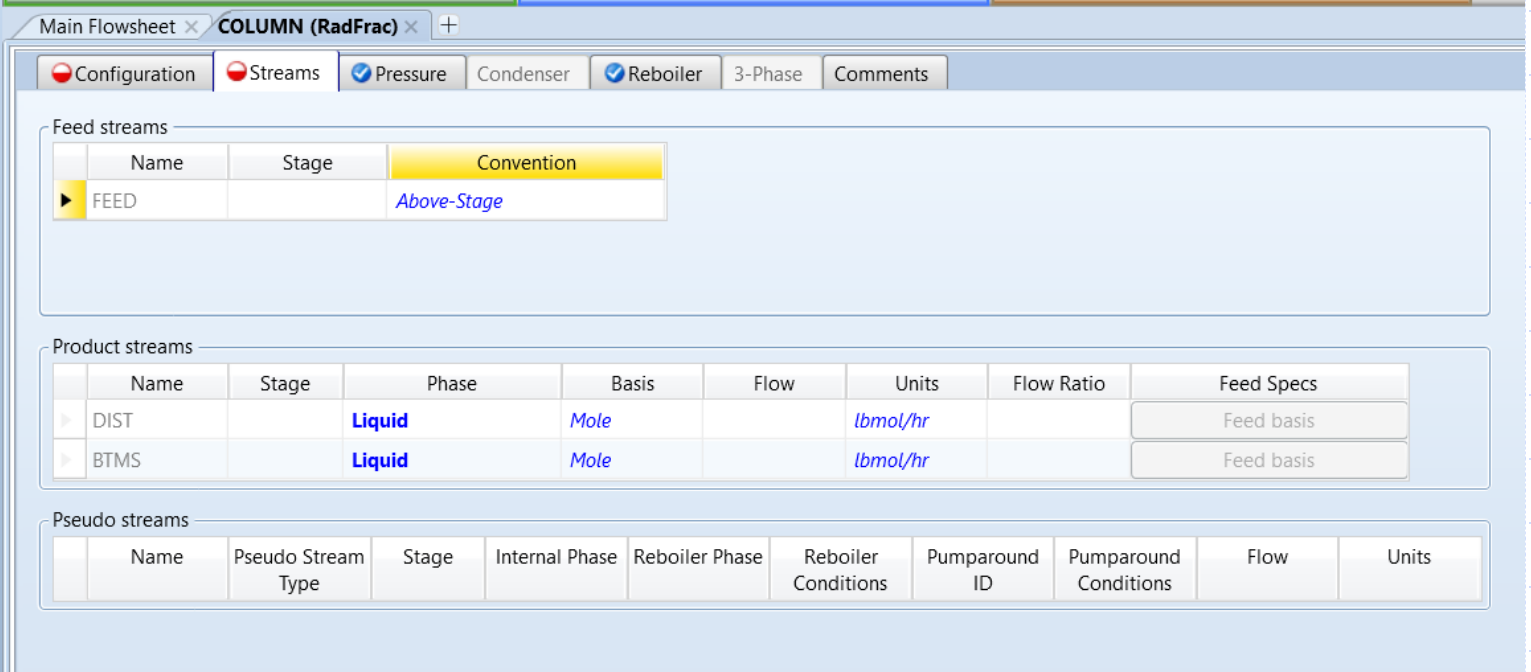

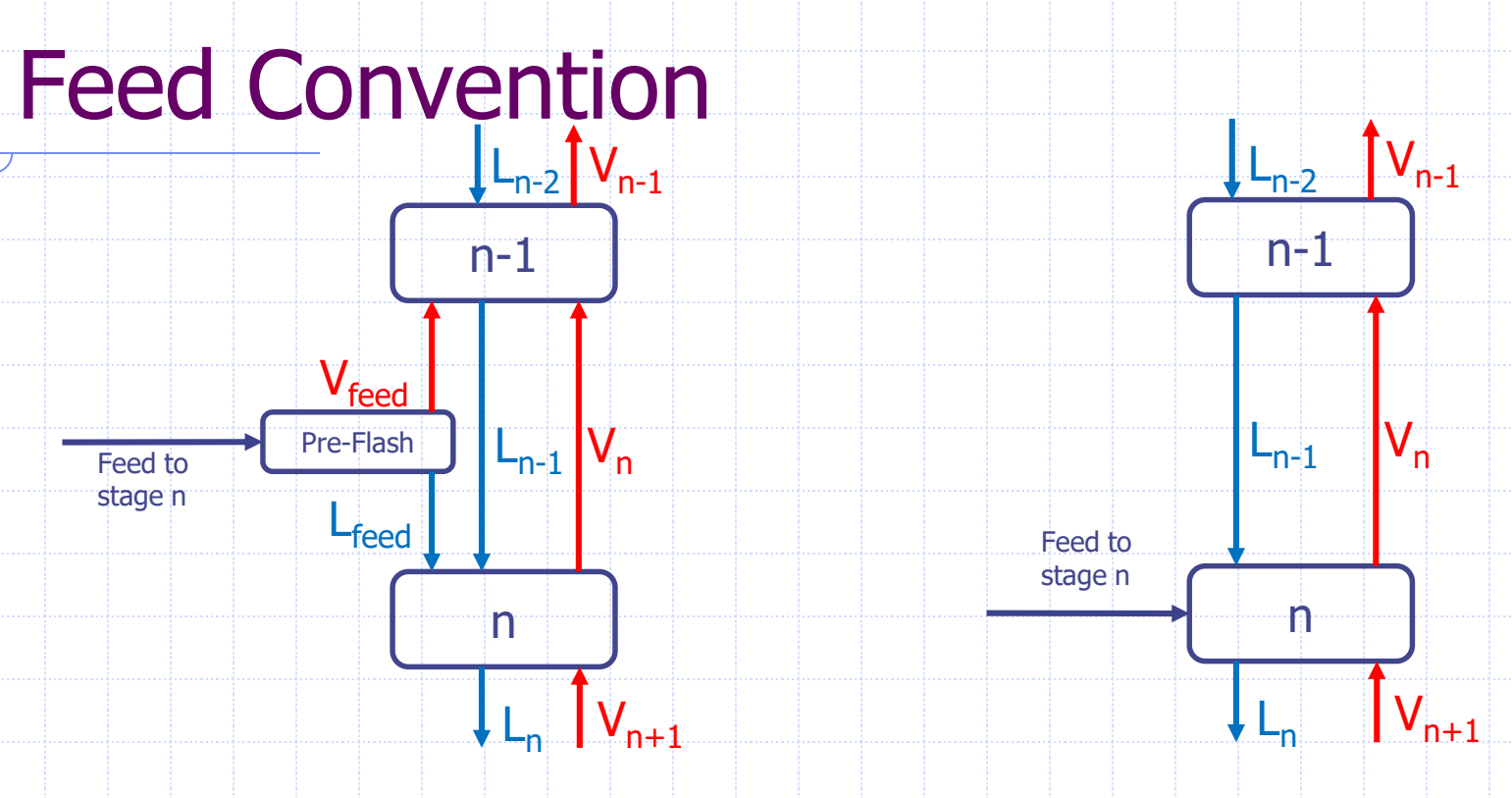

#### **Above-Stage (default)**

RadFrac introduces the material stream between adjacent stages – the liquid portion flows to the specified stage and the vapor portion flows to the stage above

#### **On-Stage**

- On-Stage: RadFrac introduces both liquid and vapor portions of the feed flow to the stage specified
- On-Stage Liquid and On-Stage-Vapor: similar to On-Stage, but no flash is ever performed with these specifications. Feed is treated as being entirely in the phase specified

# RadFrac Setup Pressure Sheet

#### ◆ Specify one of:

- <sup>◼</sup> Top/Bottom Pressure: Pressure in Stage 1/Condenser represents column pressure if no pressure drop is specified. It is possible to specify pressure drop information on a stage-wise or full column basis
- Pressure profile
- Section pressure drop:

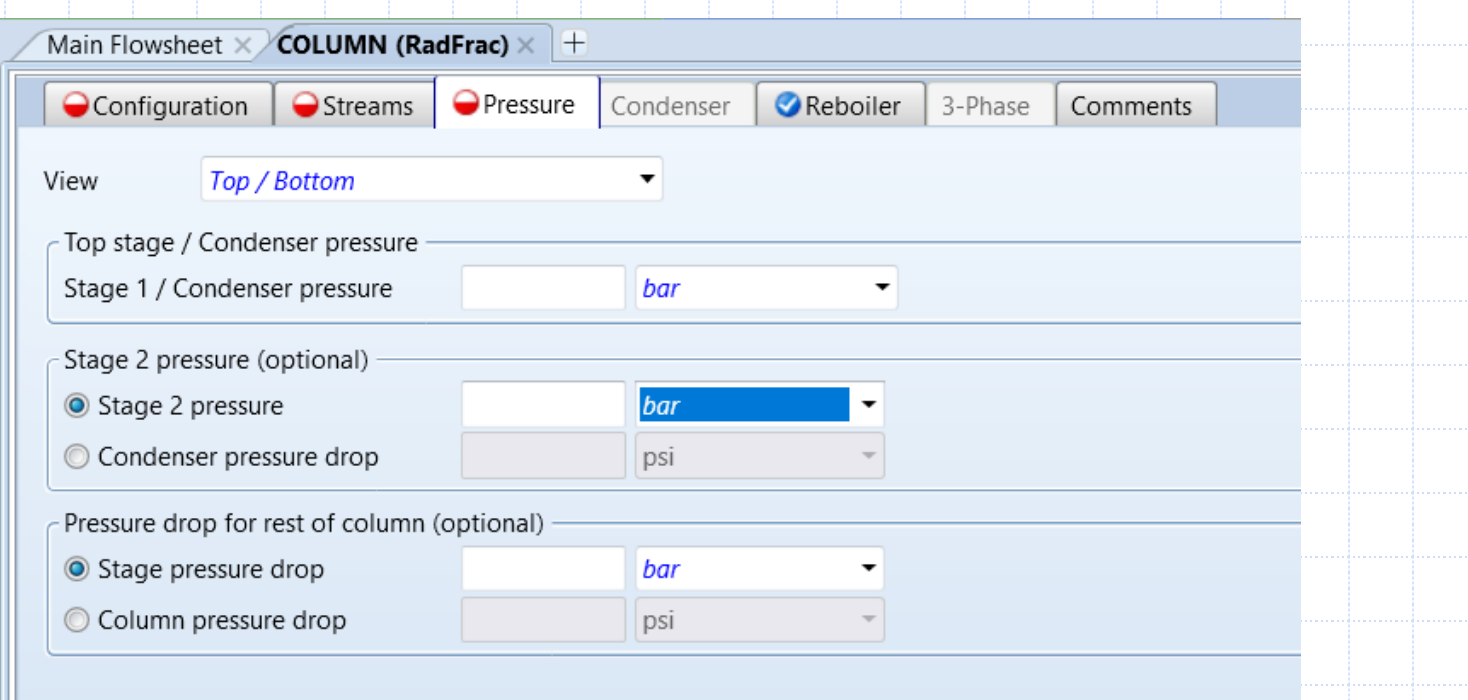

# RadFrac Setup Pressure Sheet

#### Pressure profile:

- This option allows the user to specify pressures for any stage in the column
- Stage pressure not entered (Stage 3 in this case) are linearly interpolated or extrapolated from specified values

#### Section pressure drop:

- This option lets the user specify pressures drop across any range of stages in the column
- ◼ Top Stage pressure is required

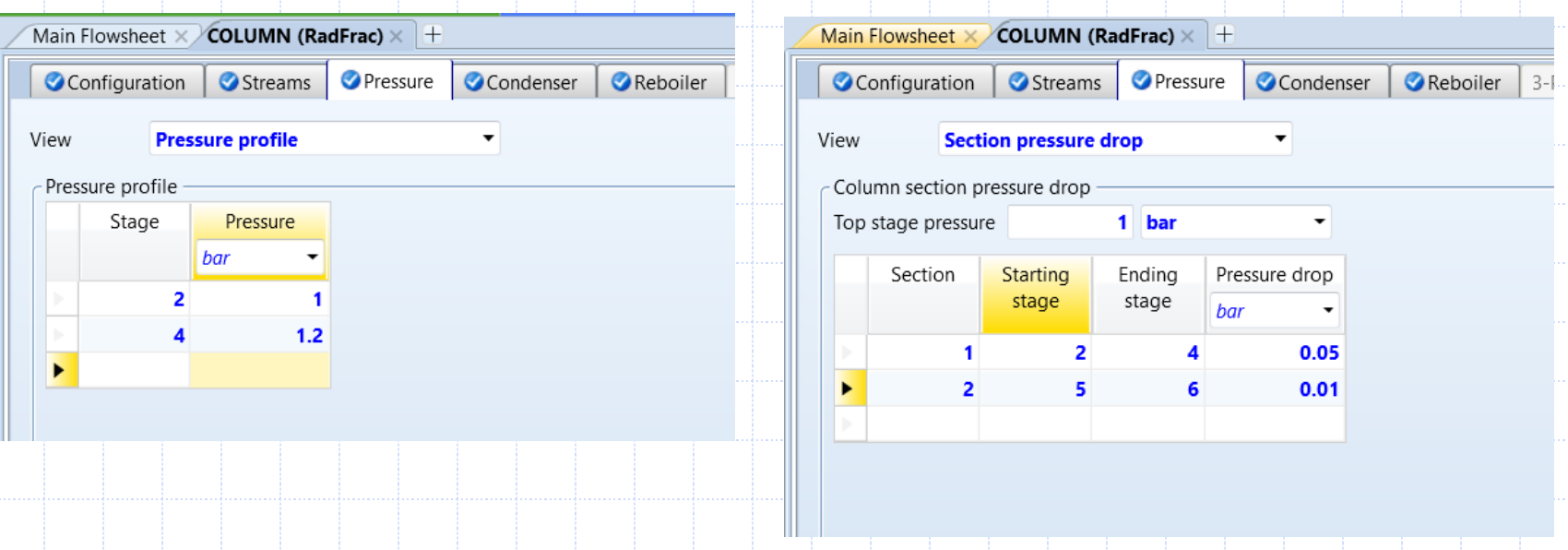

# RadFrac Results

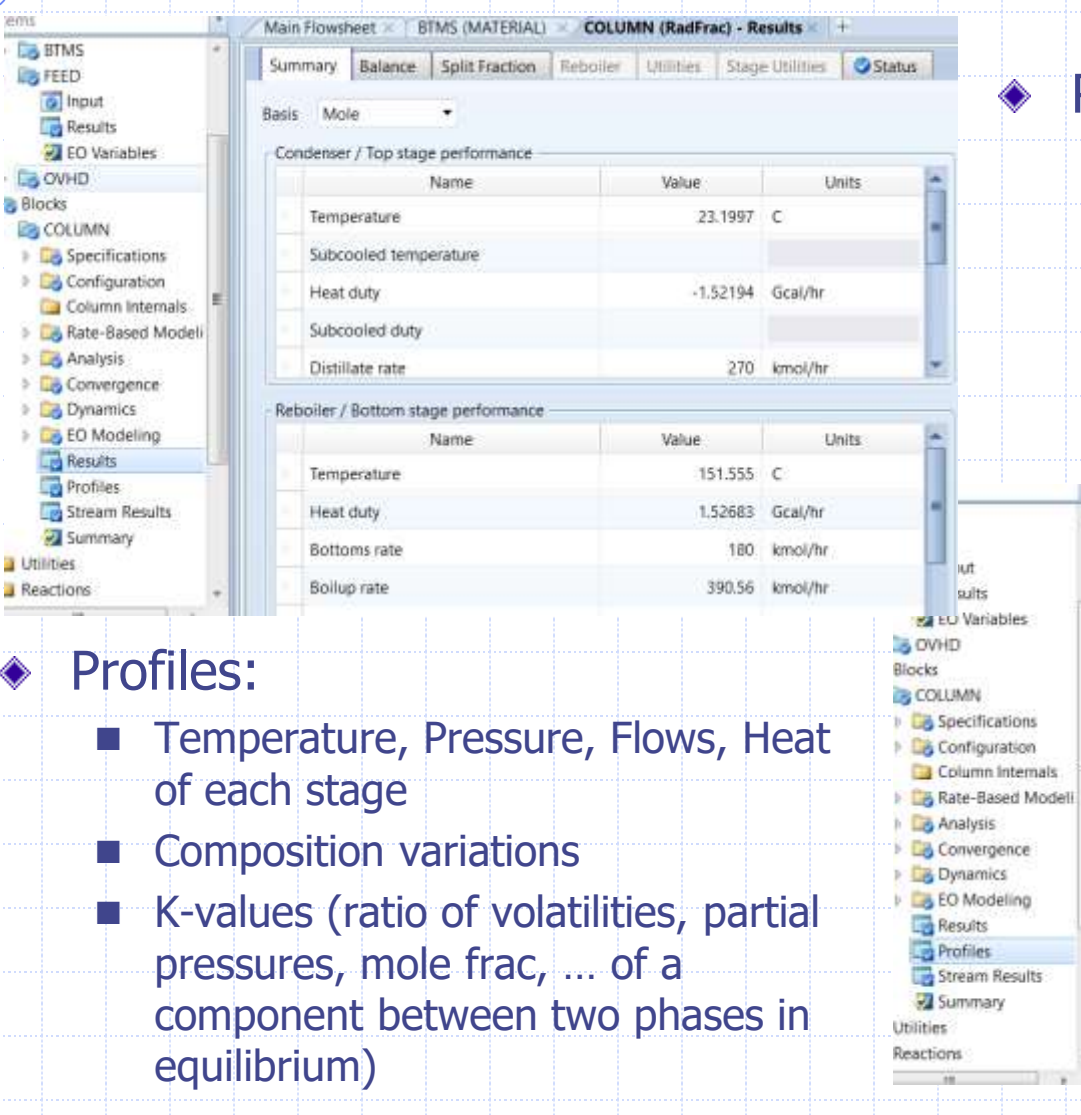

#### Results sheets:

Main Flowsheet

Info on Condenser and Reboiler ■ Mass and Energy Balance

TPFQ Compositions K-Values Hydraulics Reactions Efficiencies Propi

BTMS (MATERIAL) COLUMN (RadFrac) - Profiles +

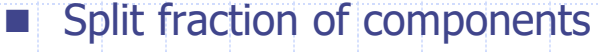

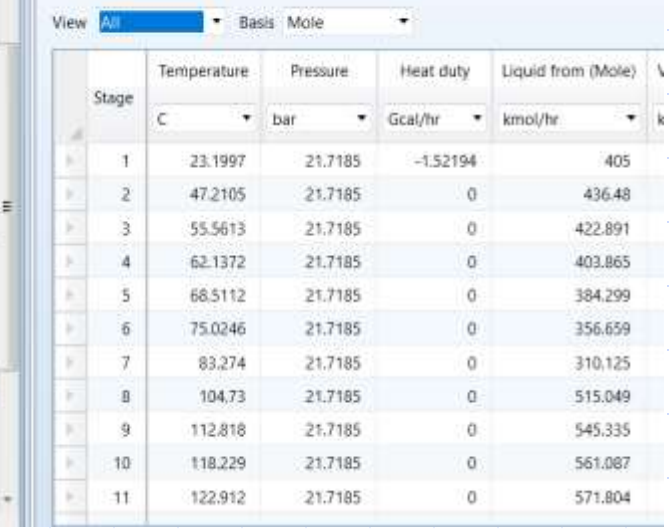

# Plotting RadFrac Results

- Use the Plotting Tool from the Home tab of the ribbon to quickly generate plot results of a simulation:
	- Assay data analysis
	- **Physical property analysis**
	- Data regression analysis
	- Profiles for all separation models including RadFrac, MultiFrac and PetroFrac
		- **Sensitivity Analysis**

Provide additional information if requested, such as phases, components, etc…

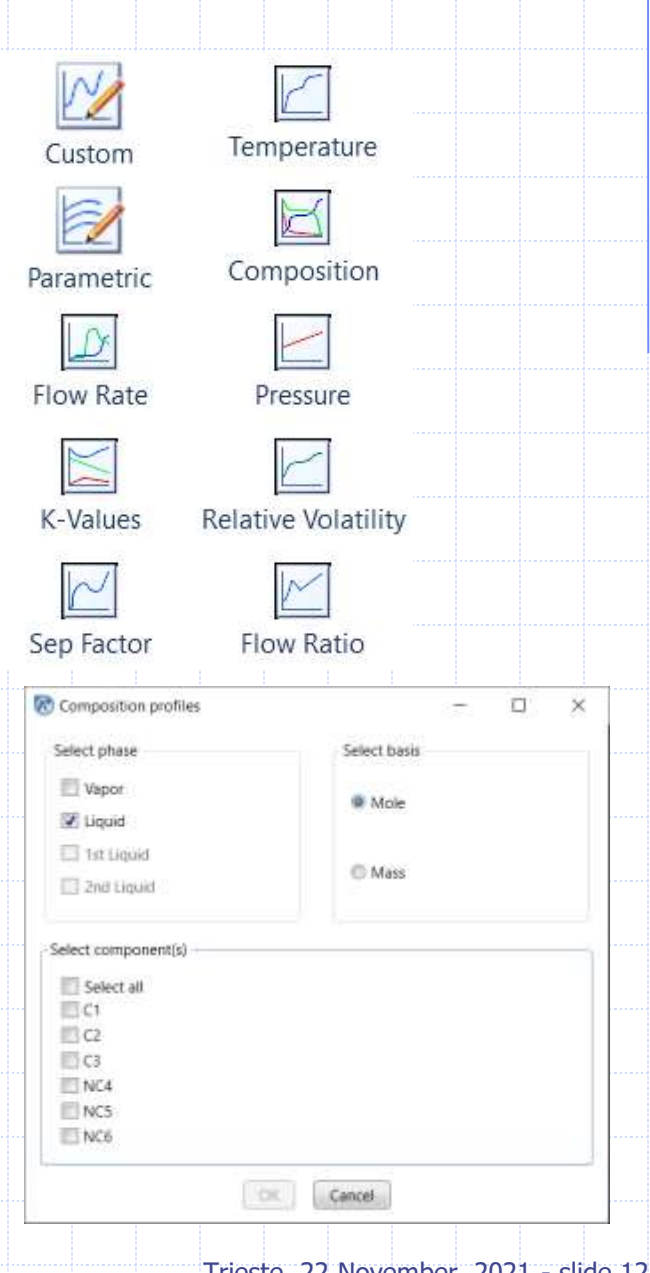

# Define RadFrac parameters

C N  $\epsilon$  $R$ 

 $\mathsf{C}$ 

O

ı

#### ◆ We need to define these parameters:

- Number of stages
- Type of condenser/reboiler
- Any two of the available operating specifications
- Feed stage
- **■** Pressure

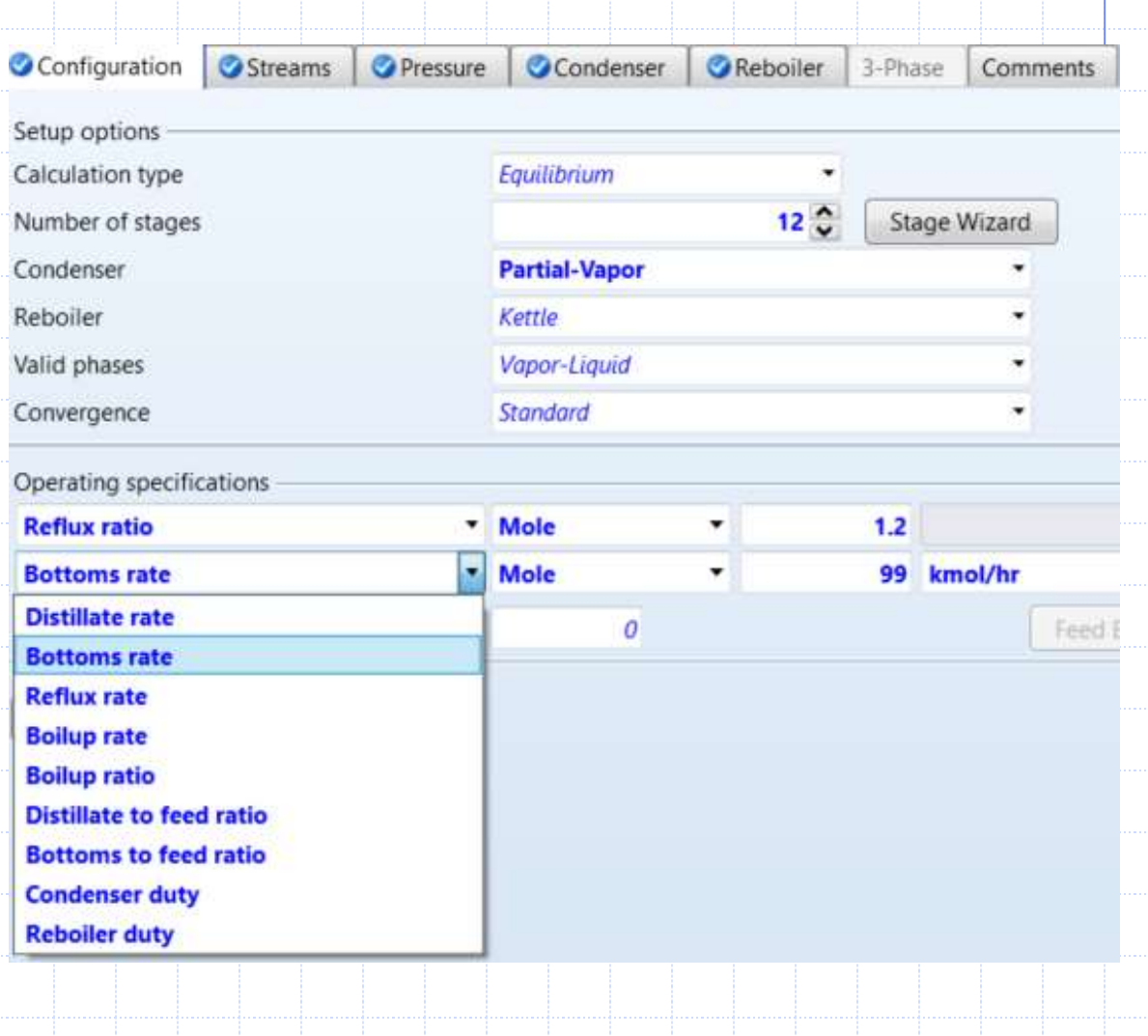

# Using Shortcut method: DSTWU

## **◈ DSTWU:**

- DSTWU performs shortcut design calculations for single-feed, twoproduct distillation columns with a partial or total condenser.
- It assumes constant molal overflow and constant relative volatilities.
	- It is based on equations of:
	- Winn for Minimum number of stages
	- Underwood for Minimum reflux ratio
	- Gilliland for calculation of reflux ratio for a specified number of stages or the required number of stages for a specified reflux ratio
- For the specified recovery of light and heavy key components, DSTWU estimates:
	- $\bullet$  Minimum reflux ratio
	- Minimum number of theoretical stages
- DSTWU then estimates one of the following:
	- Required reflux ratio for the specified number of theoretical stages
	- Required number of theoretical stages for the specified reflux ratio
- DSTWU also estimates the optimum feed stage location and the condenser and reboiler duties.

## Using Shortcut method: DISTL & ConSep

#### ◆ DISTL:

- Distl simulates multistage multicomponent columns with a feed stream and two product streams.
	- <sup>◼</sup> Distl performs shortcut distillation rating calculations using Edmister approach: assumes constant mole overflow and constant relative volatilities.

#### **◆ ConSep:**

- Use ConSep to develop design parameters and perform feasibility studies for distillation columns.
- It requires the definition of the splitting of three key components and the mapping of the others relative to key components

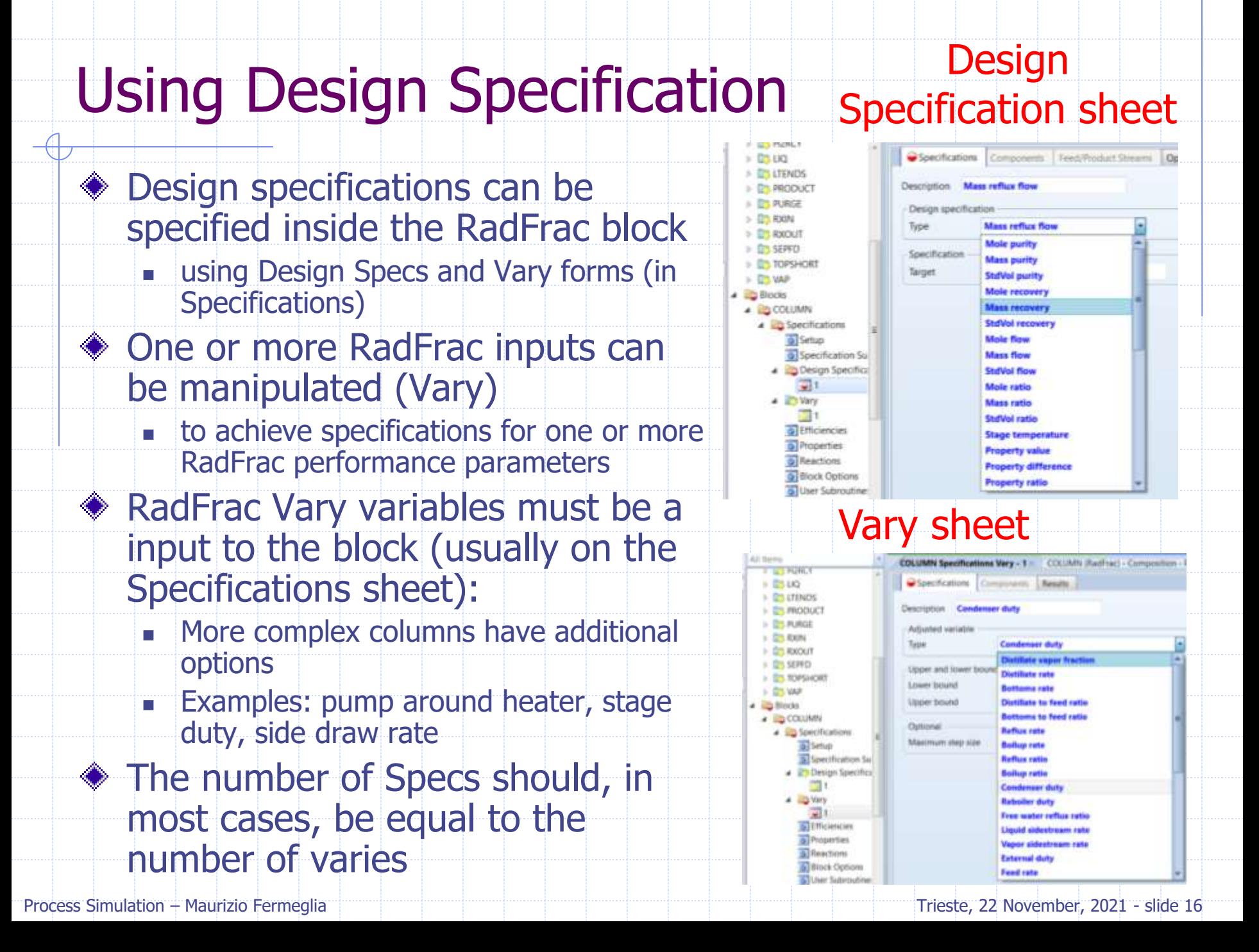

# Specifying Efficiencies in RadFrac

- RadFrac assumes total equilibrium on each separation stage
- For non-ideal separation, you can specify Efficiencies
- For trayed columns: Nstages= Ntrays+2
	- Matches real equipment
	- Enter efficiencies to match plant performance

RadFrac accepts Vaporization and **Murphree** efficiencies

Entered on component, stage or section basis

 $D$   $D$   $LIO$ **Le** LTENDS **PRODUCT** PURGE  $E = EXIN$ **E**RXOUT **B** SEPFD **DES TOPSHORT E** VAP **A Blocks 4** COLUMN 4 **B** Specifications G Setup Specification Su

- Design Specifica  $\sqrt{2}1$
- 4 **Wary**  $\sqrt{1}$ **C** Efficiencies
- **O** Properties **G** Reactions
- **Block Options**
- User Subroutine:

Efficiency type

Options Vapor-Liquid

- · Vaporization efficiencies
- Murphree efficiencies
- Method
- Specify stage efficiencies
- Specify efficiencies for individual components

Vapor-1st Liquid Vapor-2nd Liquid

Specify efficiencies for column sections

#### 3-Phase options

- <sup>©</sup> Specify the same efficiency for both liquid phases
- Specify different efficiencies for the two liquid phases

# Specifying Efficiencies in RadFrac

- ◆ Specify efficiencies on Vapor-Liquid sheet
	- Stages and efficiencies not entered are linearly interpolated from specified values
- Murphree efficiencies are preferred as vaporization efficiencies can alter the temperature profile and thus relative volatilities

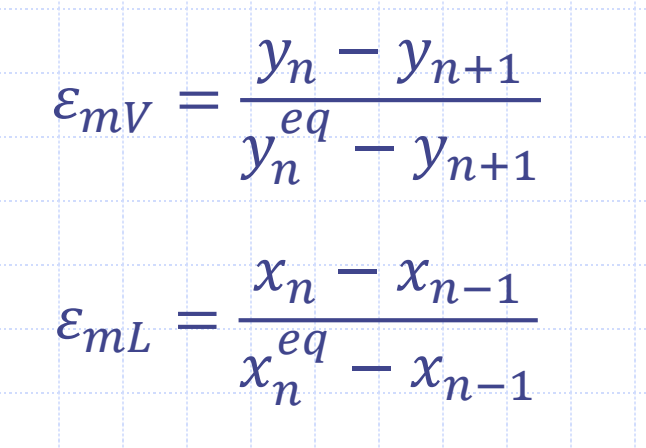

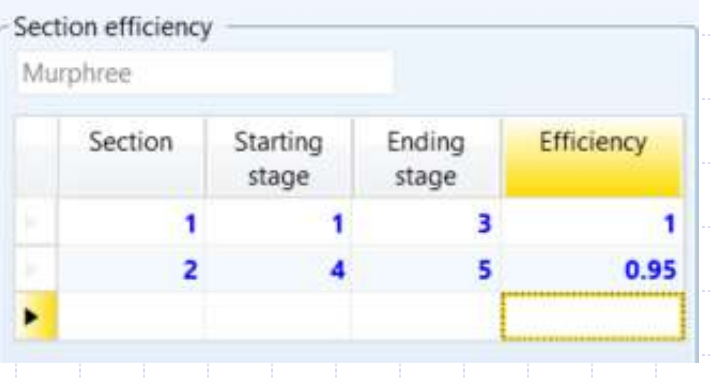

# Sizing and Rating for Trays and Packing

- Extensive capabilities to size, rate, and perform pressure drop calculations for trayed and packed columns
- Calculations are based on vendor-recommended procedures when available.
- Tray and packing calculations do NOT affect column separation by default.

Rating specifications are used when performing cost analysis

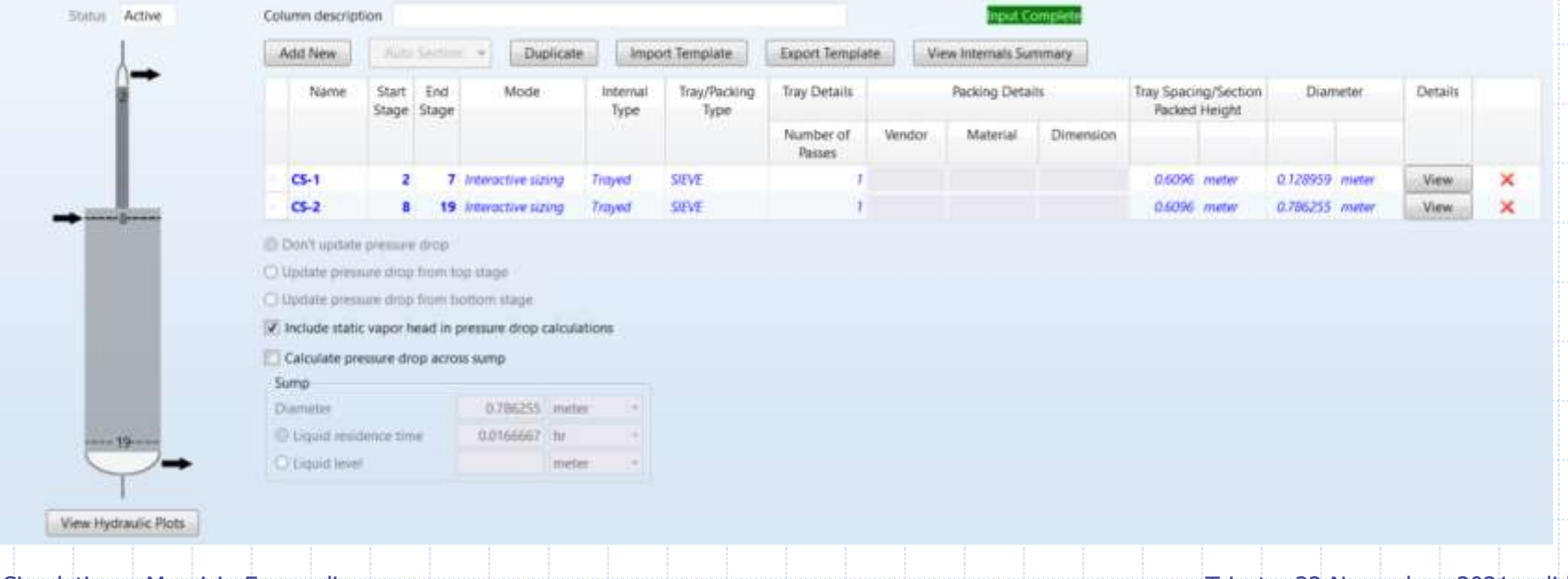

# RadFrac Convergence Notes

- 1. Ensure that column operating conditions are feasible
- 2. Check that physical property issues are properly addressed
- 3. If the column err/tol is decreasing fairly consistently, increasing the max number of iterations (RadFrac | Convergence | Convergence | Basic Sheet
- 4. Convergence without Design Specs and Vary to initialize the column before adding (or revealing) specs and varys
- 5. Provide Temperature estimates for some stages in the column using RadFrac | Convergence | Estimates | Temperature sheet (for absorbers)
- 6. Provide composition estimates for some satges in the column using RadFrac | Convergence | Estimates | L and V Composition sheet (for non-ideal systems)
- 7. Consider different convergence methods on RadFrac | Specifications | Setup | Configuration Sheet
- 8. Remember to reinitialize the simulation every time!

**20**

# Methanol water binary distillation with Radfrac

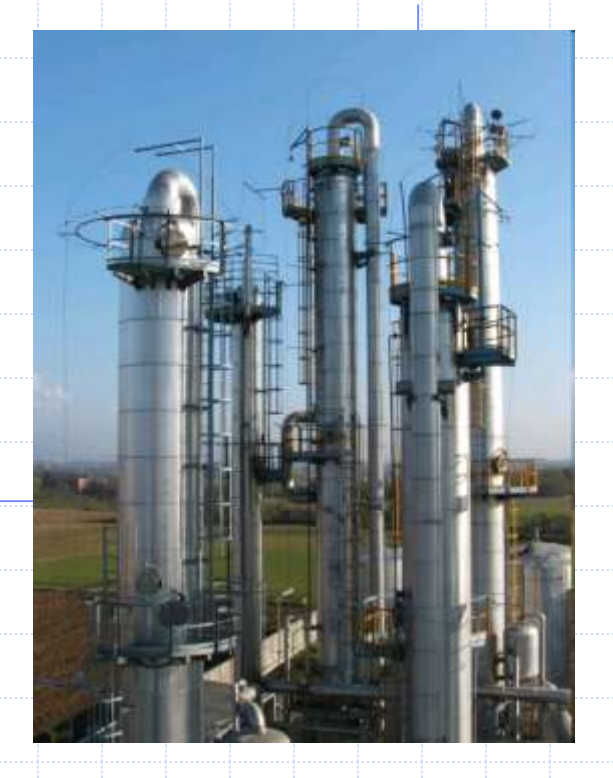

**COLUMN** 

**FEED** 

- ◆ Components Methanol water
	- Property Method: NRTL-RK
- ◆ Feed Stream:
	- Mole fractions: 60 mole% methanol, 40 mole% water
	- **Mass Flow: 100 kmol/hr**
	- Pressure: 1.1 bar
	- Condition: saturated liquid (V/F=0)
	- Radfrac column:
		- $\blacksquare$  31 trays
		- Feed tray: 20
		- Total condenser, kettle reboiler
		- Top stage pressure: 1.1 bar
		- Pressure drop per stage: 0.0005 bar
		- **EDistillate to feed ratio: 0.598**
		- Molar reflux ratio: 0.496
- ◆ Objectives: purity top and bottom > .99 mole
	- Results:
		- Any Warning?
		- **Heat Duties?**
		- **Plot the compositions and understand what is going on**
		- Did we achieve a good separation? If not try to increase D/F to .65 and more

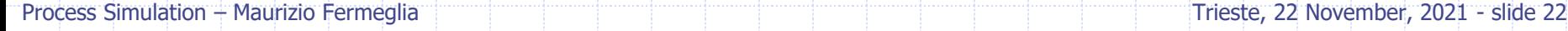

**DIST** 

**BTMS** 

# Methanol water thermodynamic analysis

## ◆ Comparison NRTL – IDEAL

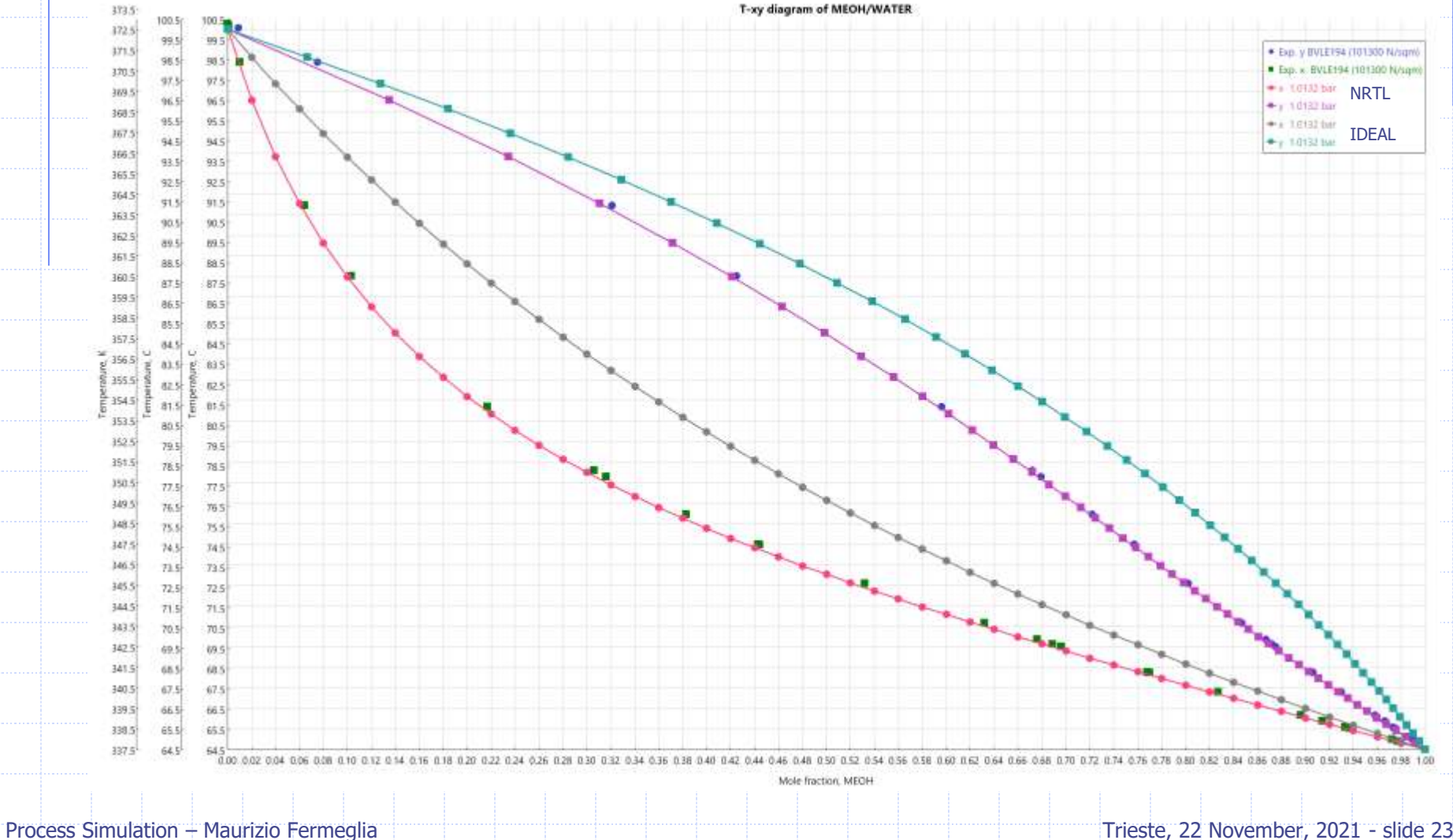

#### **◆ Results**

- $\blacksquare$  Separation not good: purity meOH in D= 0.938, purity water in B= 0.902
- Concertation profiles are flat for many stages around feed stage

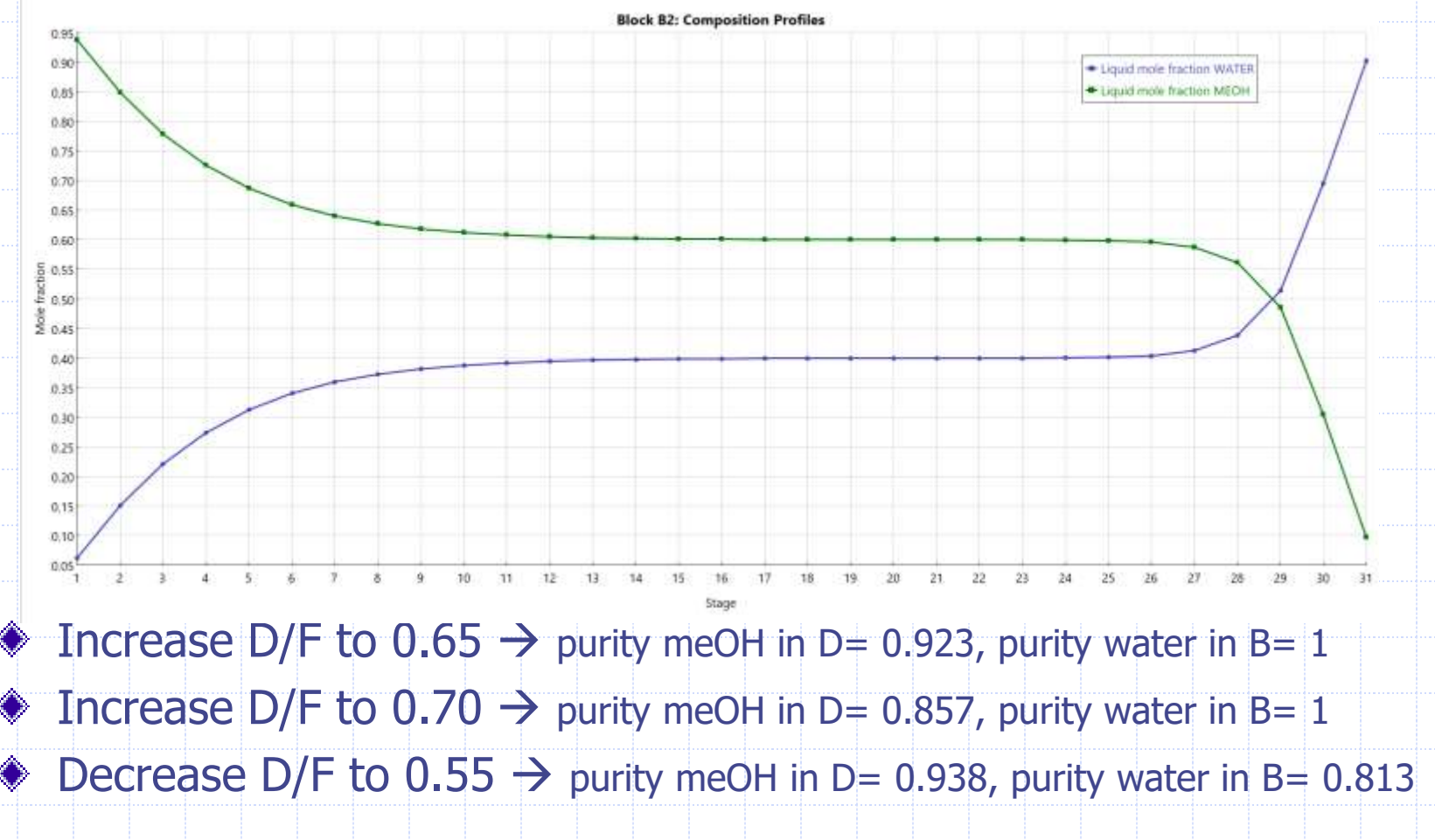

## Add design specifications

Delete

 $\blacksquare$  Des spec  $1 \rightarrow$  purity MeOH in DISTIL  $\Rightarrow$ 

■ Des spec 2 → purity Water in BOTTOM

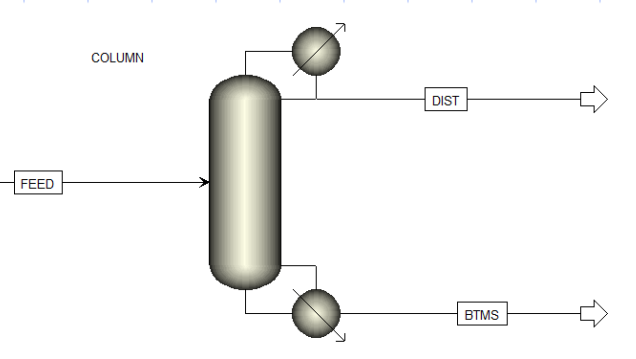

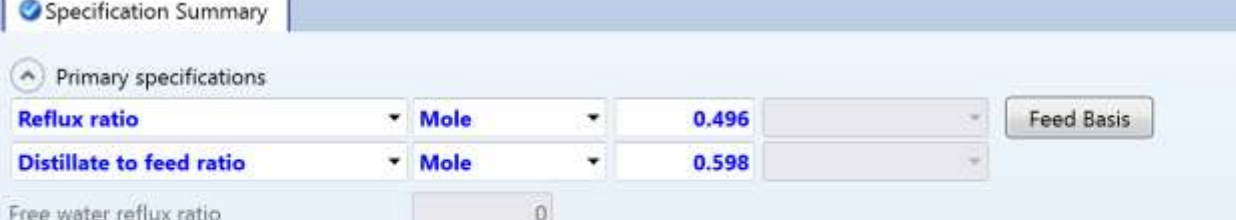

#### A Additional specifications

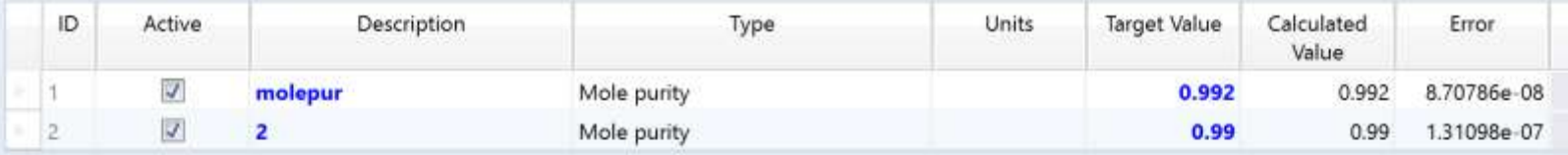

Edit New

A Adjusted variables

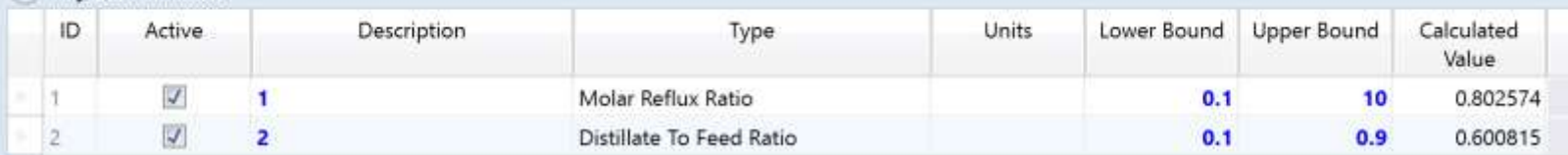

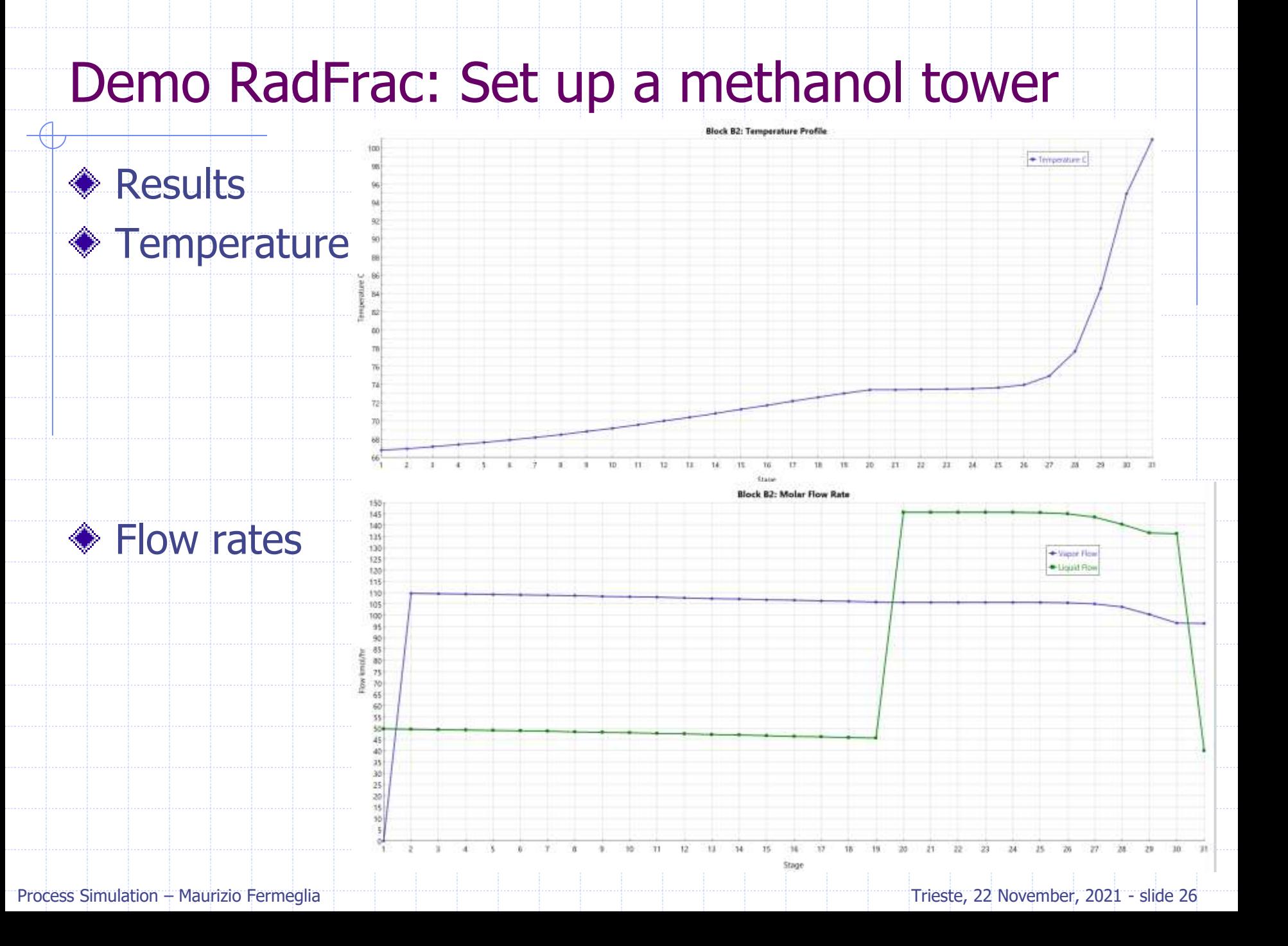

#### Results: compositions

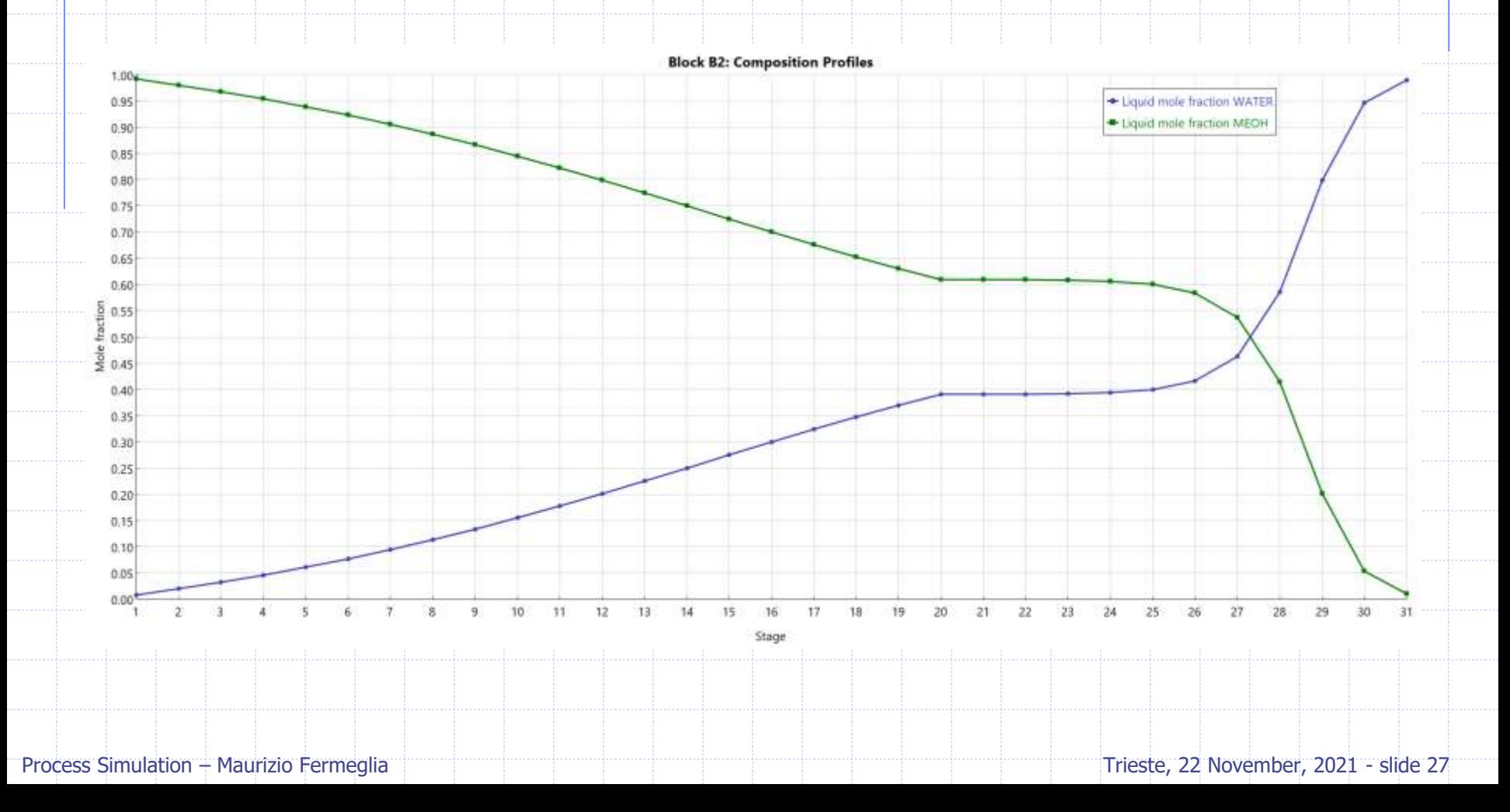

# Multicomponent distillation benzene – toluene – cumene with Radfrac

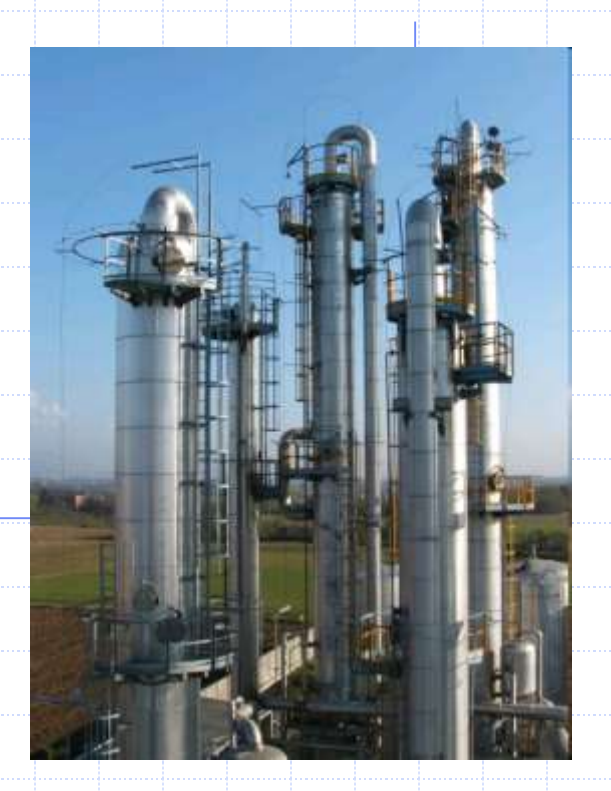

# Example: multicomponent distillation

- Multicomponent distillation of benzene-toluene-cumene using RADFRAC. Data:
	- **Feed is**  $x_{BZ} = 0.233$ **,**  $x_{TOL} = 0.333$ **,**  $x_{CUM} = 0.434$ **, saturated liquid, F =** 1.0 kmol/h.
	- Feed stage is number 10 above the partial reboiler, and there are 19 equilibrium stages plus a partial reboiler. A total condenser is used.
	- $L/D = 1.0$
	- $=$  P = 101.3 kPa (1 atm).
	- Relative volatilities:  $\alpha_{BZ} = 2.25$ ,  $\alpha_{TOL} = 1.0$ ,  $\alpha_{CUM} = 0.21$ ..

◆ Specification: 99% recovery of benzene in the distillate. **◈ Find:** 

- The distillate rate to achieve 99% recovery
- Temperature, flow rate, concentration profiles in the column

# Example: multicomponent distillation

**♦ Components** 

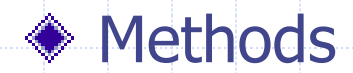

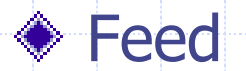

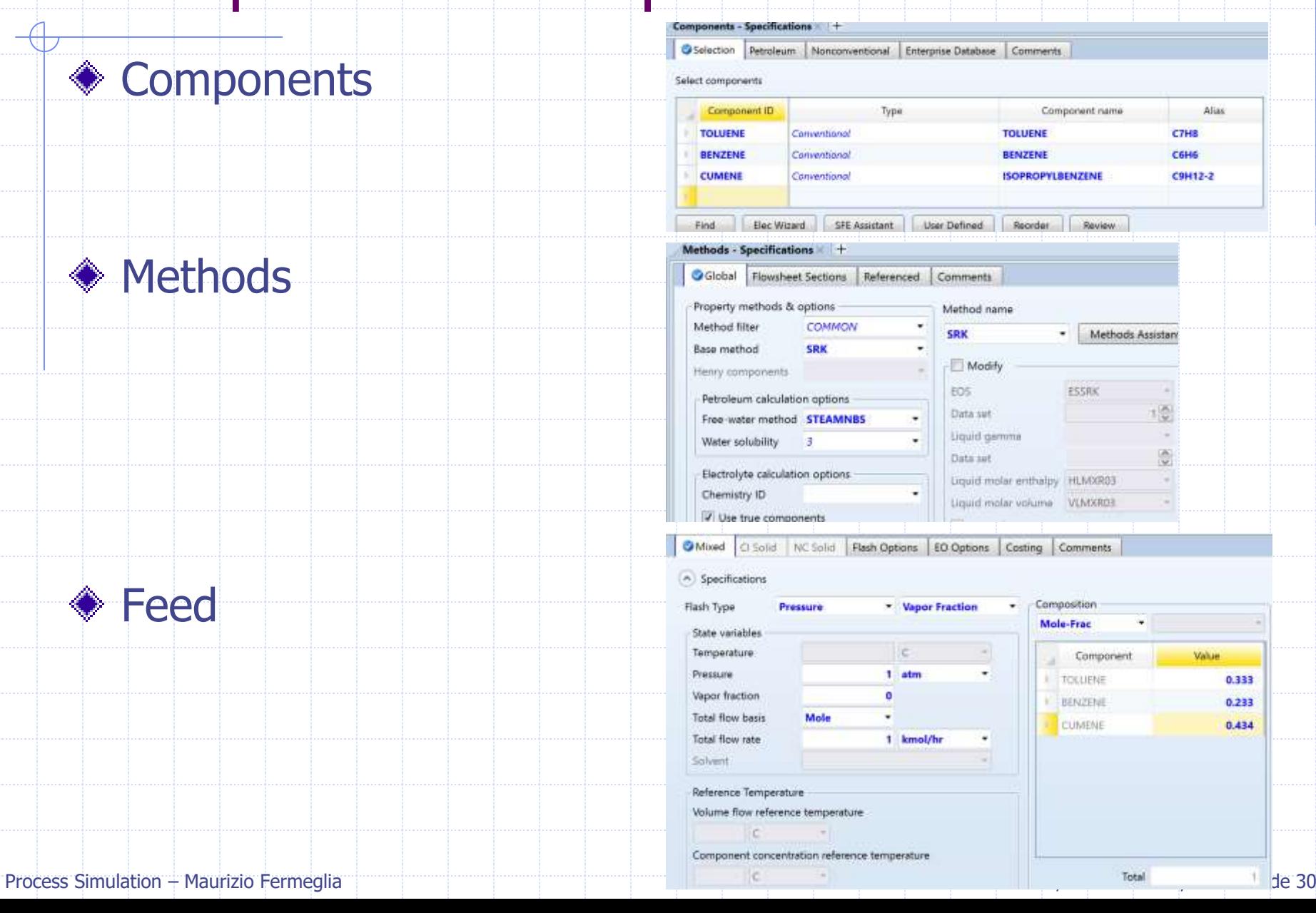

# Example: multicomponent distillation

## **◆ Column specifications**

- Initial value of distillate rate from material balance
- Pressure 1 atm
- Feed stage 9

#### ◆ Design specification

- Mole recovery of Benzene at 99% mole
- $\blacksquare$  Vary distillate rate  $(0.1 0.5)$
- Result: D=0.3178

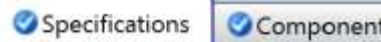

Feed/Product Stre ts

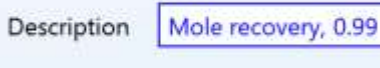

Design specification Type **Mole recovery** 

Specification

Target

0.99

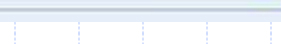

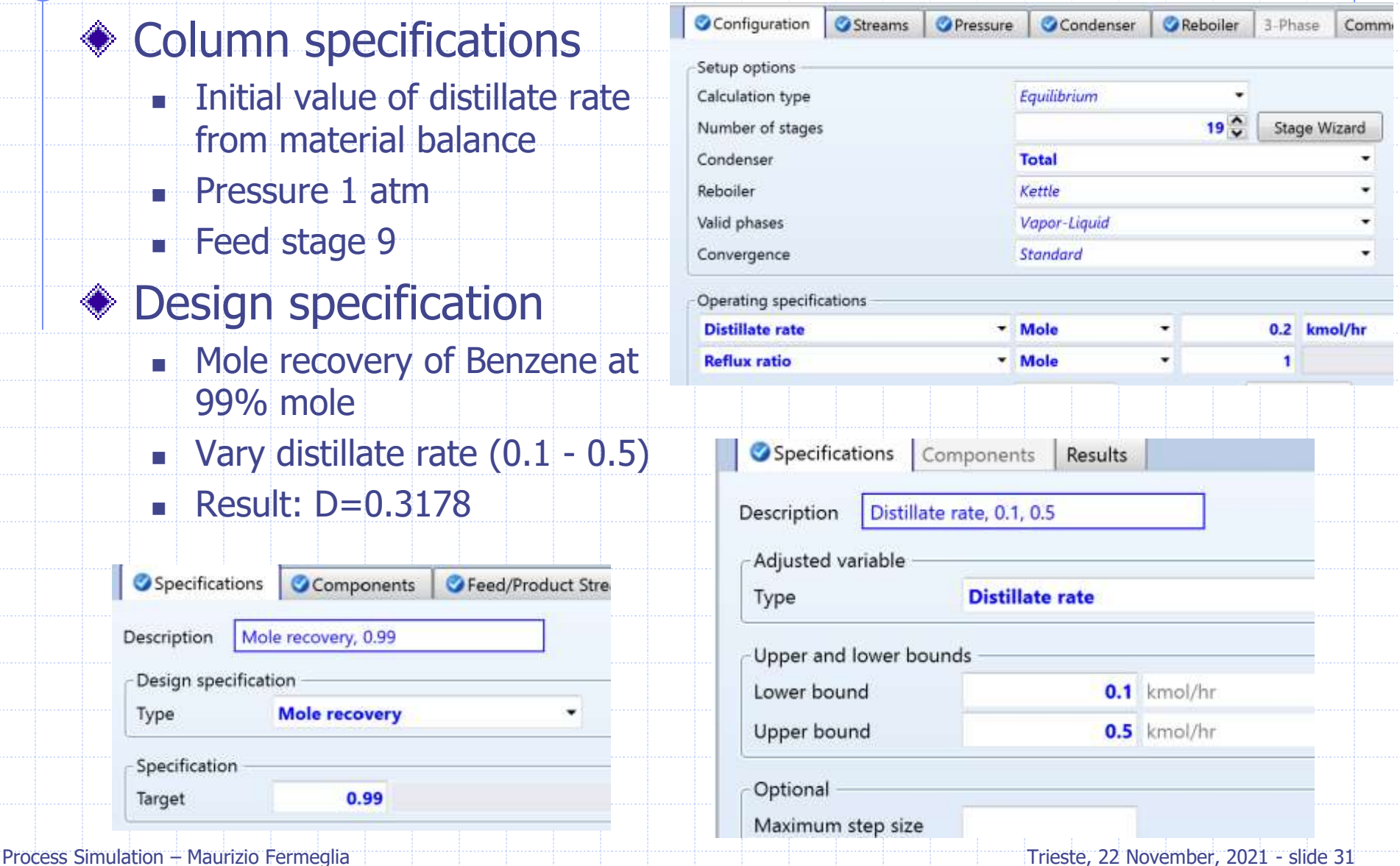

# Example: multicomponent distillation column profiles no design specifications

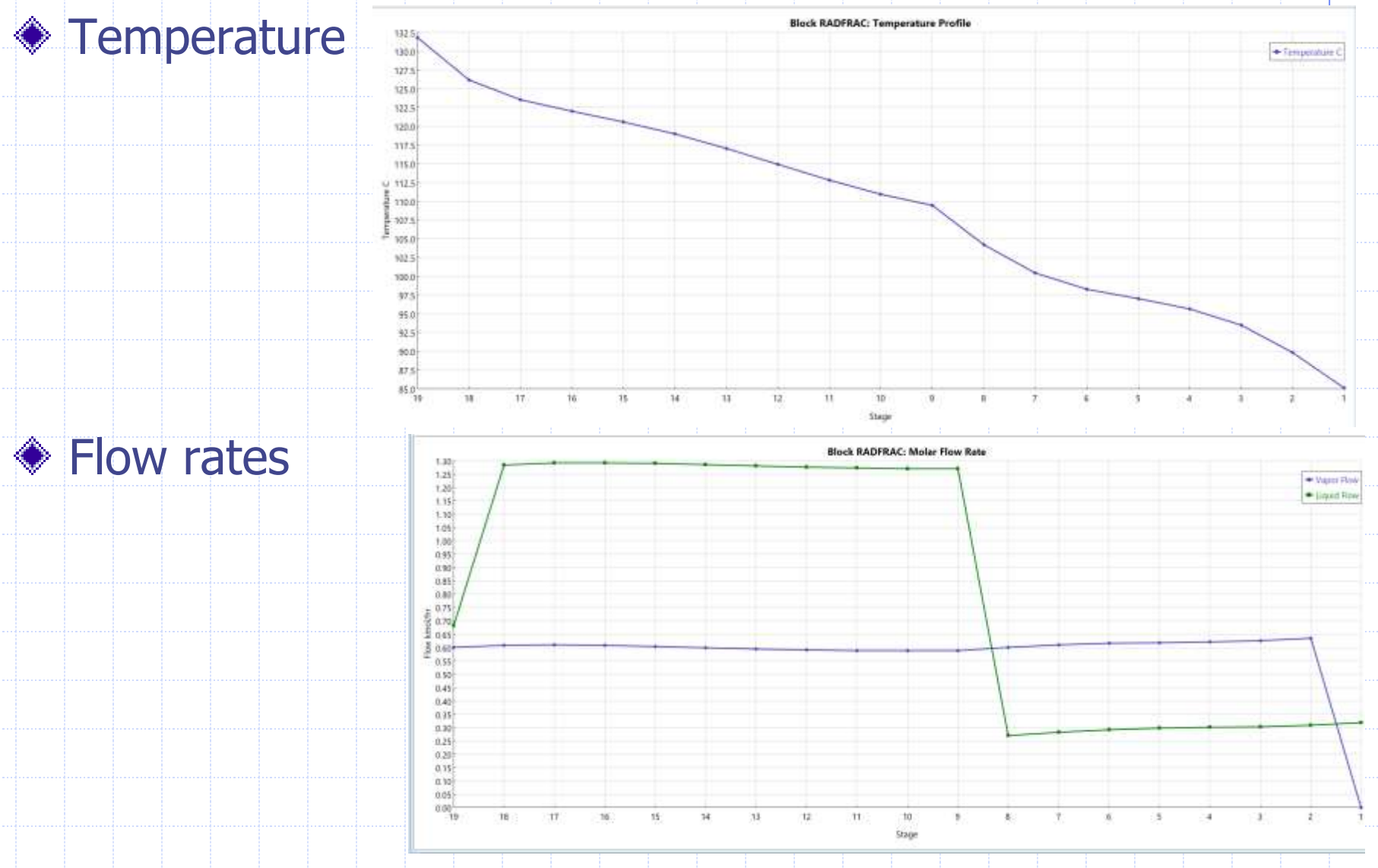

Process Simulation – Maurizio Fermeglia Trieste, 22 November, 2021 - slide 32

# Example: multicomponent distillation column profiles no design specifications

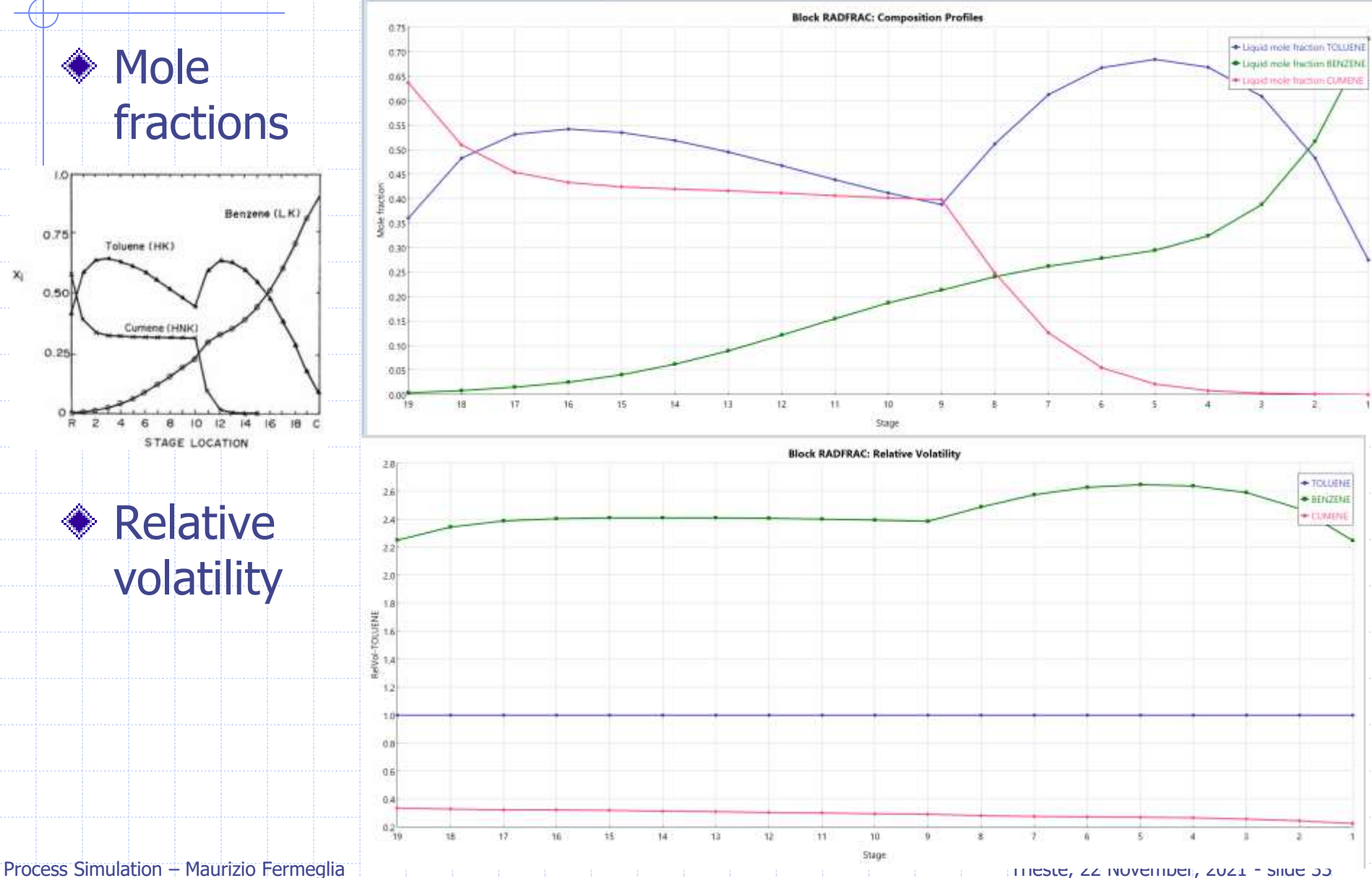

# Example: multicomponent distillation column profiles for 99% recovery of toluene

- Mole fractions profiles for same distillation but with a 99% recovery of Toluene in the distillate
	- Distillate flow rate  $= 0.563$  kmol/hr

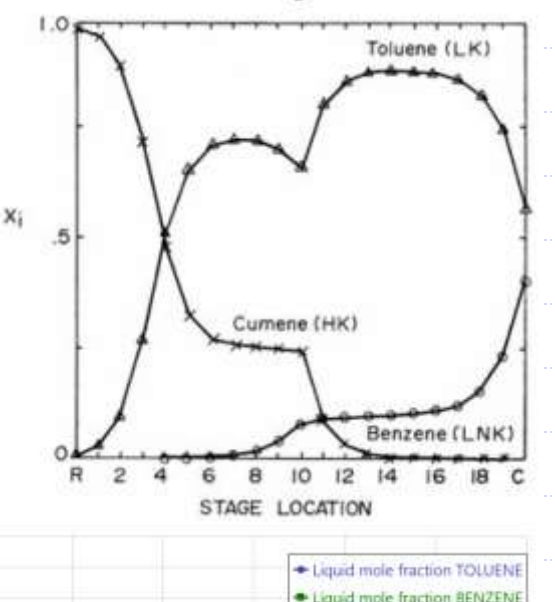

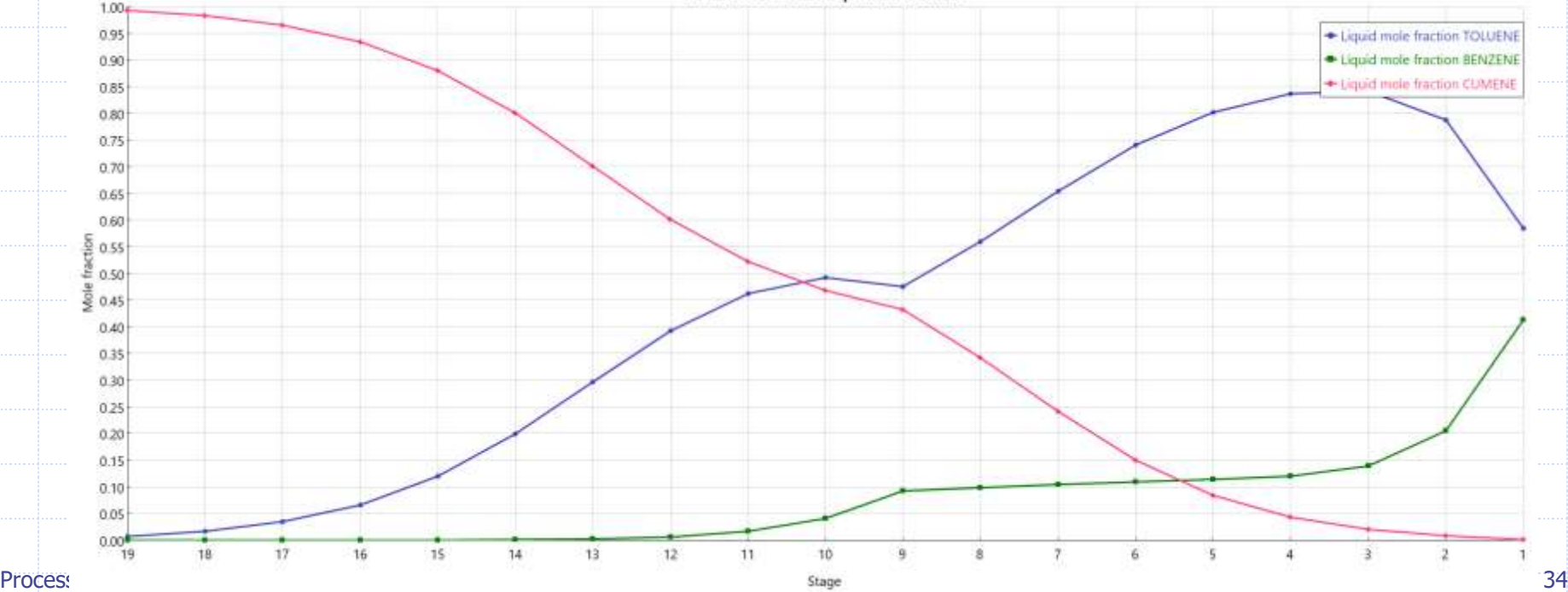

**Block RADFRAC: Composition Profiles** 

# Recovery of Methyl-cyclohexane (MCH) by extractive distillation

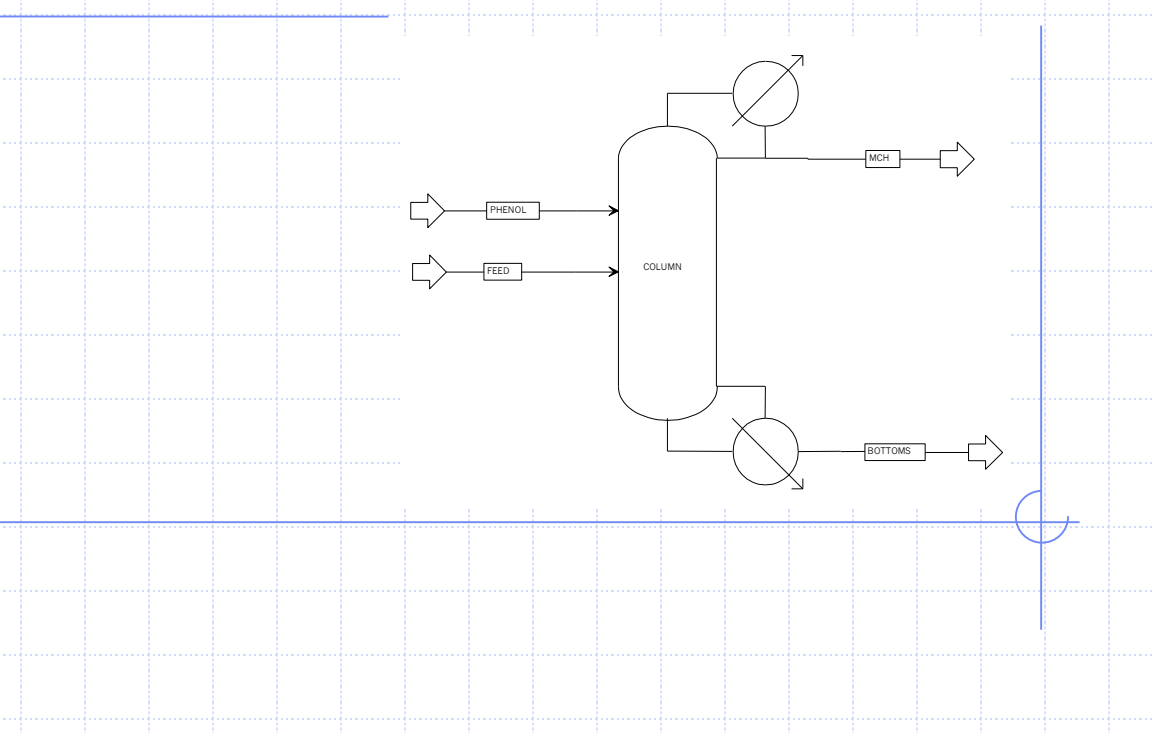

## The problem

#### **Methylcyclohexane** (MCH) must be recovered by distillation from a liquid solution where it is mixed with **toluene** (TOL)

the main problem with this separation is that the binary system MCH/TOL shows an azeotrope in the MCH-rich side of the equilibrium diagram

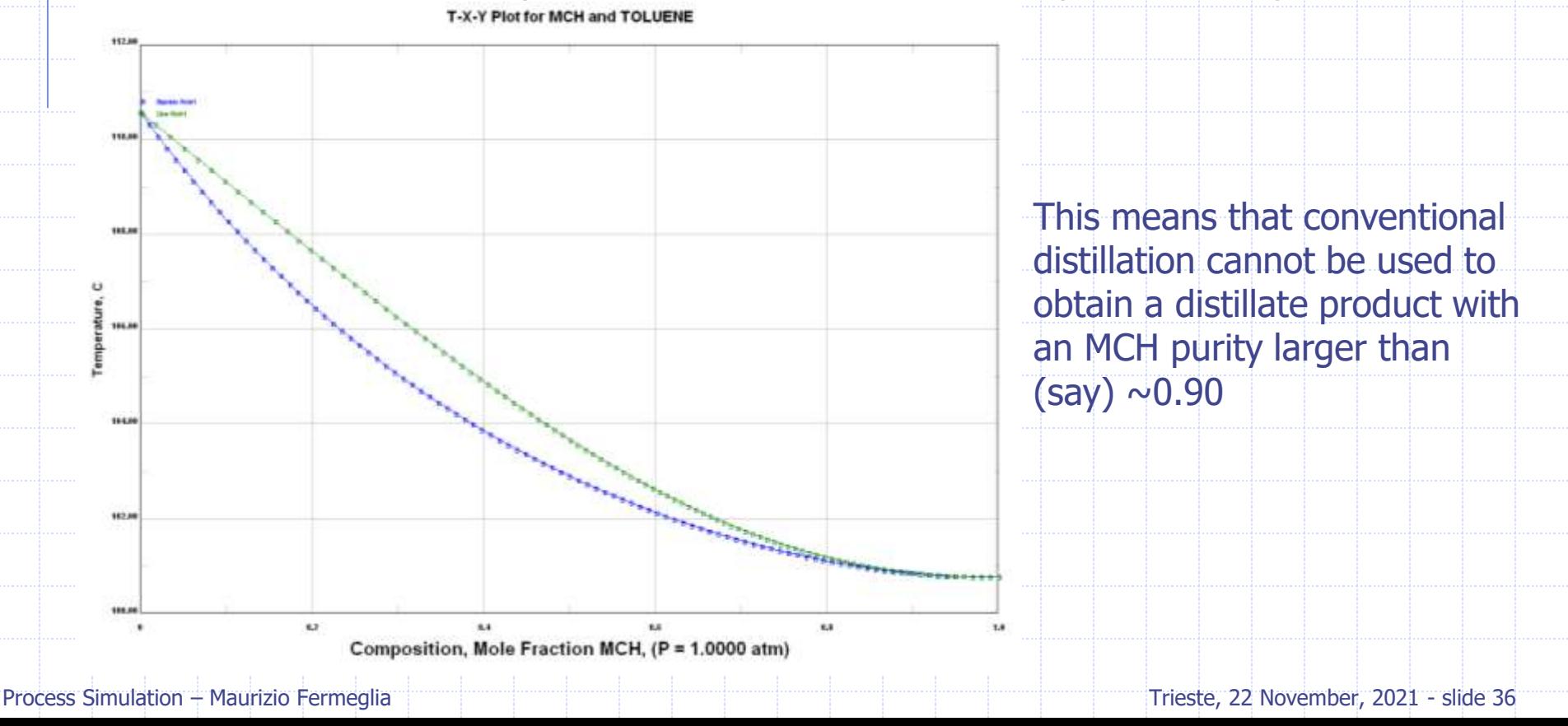

## The problem / cont.

#### An **extractive distillation** column is used to circumvent this problem

- $\blacksquare$  a heavy solvent (phenol; PHE) is fed near the top of the column
- the solvent dissolve most of the toluene, leaving the MCH to travel to the top
- $\blacksquare$  the solvent is practically non-volatile

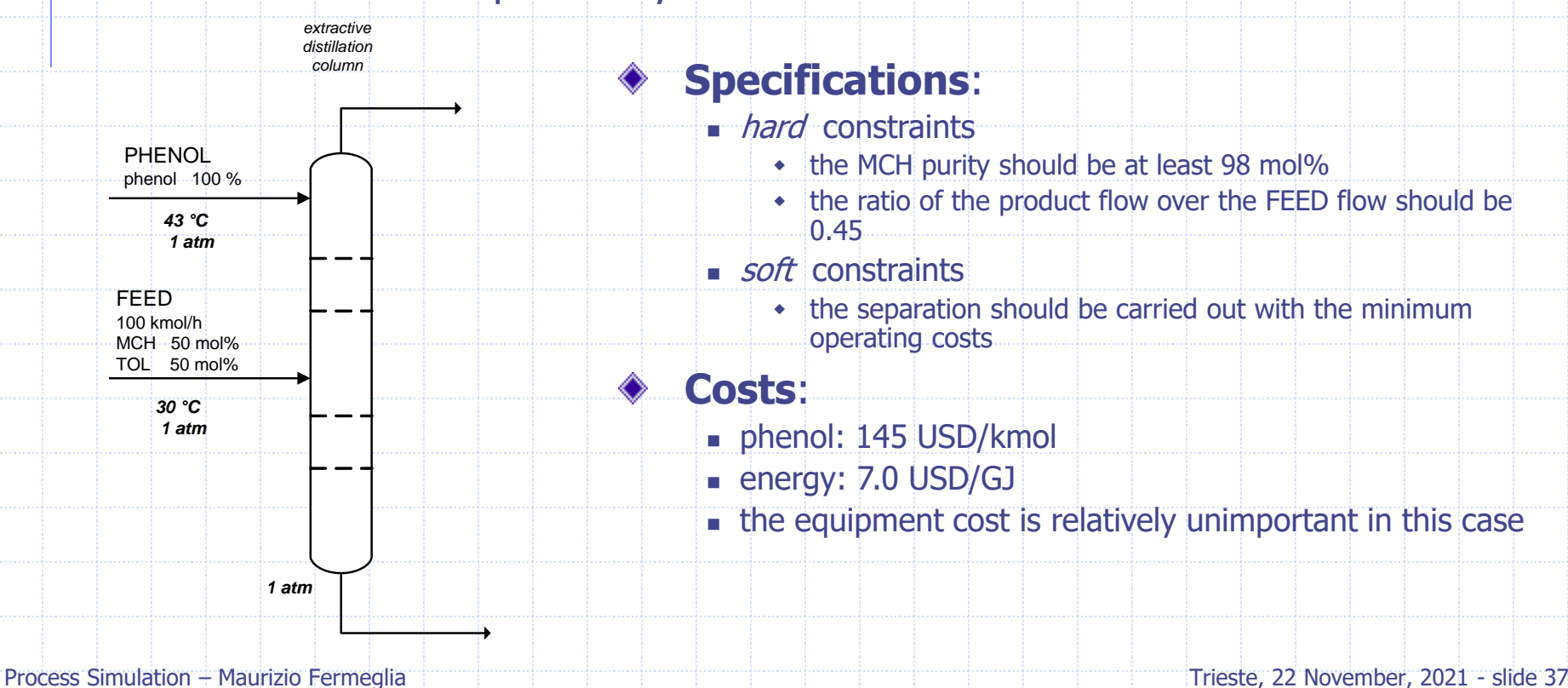

# Recovery of Methyl-cyclohexane (MCH)

We want to recover a product with 98% MCH purity (mole basis) from a feed containing 0.5 mole fraction of toluene (TOL)and 0.5 of MCH. Temperature and pressure of the feed are 25°C and 1 atm, respectively.

- An extractive distillation column needs to be used, with phenol (PHE) as the solvent which is available at 25 °C and 1 atm.
- Understand the thermodynamic behavior first
	- use the UNIFAC thermo model
	- check the vapor pressures of the three components
	- build the binary VLE diagram for the feed
	- build the binary diagrams involving the solvent and the feed components

Physical property analysis (Aspen Properties):

■ A thermodynamic analysis of the binary systems MCH-TOL, MCH-PHE and PHE-TOL, using UNIFAC as the model

# Recovery of Methyl-cyclohexane (MCH)

### Aspen+ simulation without phenol

- a base case without PHE, to obtain the desired purity
- a sensitivity study without PHE, where the reflux ratio is changed
- a sensitivity study without PHE, where the number of stages is increased
- ◆ Aspen+ simulation with phenol
	- a base case with PHE, to obtain the desired purity
	- a sensitivity study with PHE, where the PHE feed flow rate is changed
	- a sensitivity study with PHE, where the reflux ratio is changed
	- a design specification analysis to achieve the desired purity at assigned PHE feed flow rate and reflux ratio
	- **the selection of appropriate values for PHE feed flow rate and reflux** ratio, depending on the reboiler heat duty (optrimization with respect of reboiler energy consumption

# Tackling the problem

## Understand the thermodynamic behavior first

- use the UNIFAC thermo model
- **■** build the binary VLE diagram for the feed
- build the binary diagrams involving the solvent and the feed components
	- Where do you expect that the MCH is taken out from? Top or bottom? Why?

## ◆ Build a preliminary base case without solvent

- Which design and operating parameters do you need to assign? (degrees of freedom)
- How do these parameters affect the separation?

#### ◆ Feed the solvent

- Where?
- **■** How much?

Devise a base case where the hard constraints are satisfied

Think about minimizing the energy consumption